# МІНІСТЕРСТВО КУЛЬТУРИ ТА ІНФОРМАЦІЙНОЇ ПОЛІТИКИ УКРАЇНИ

# ХАРКІВСЬКА ДЕРЖАВНА АКАДЕМІЯ КУЛЬТУРИ

ФАКУЛЬТЕТ СОЦІАЛЬНИХ КОМУНІКАЦІЙ І МУЗЕЙНО-ТУРИСТИЧНОЇ ДІЯЛЬНОСТІ

## КАФЕДРА ІНФОРМАЦІЙНИХ ТЕХНОЛОГІЙ

ЗАТВЕРДЖУЮ: Гарант освітньої програми Олексій КОБЄЛЄВ

2020 p. Hil

ЗАТВЕРДЖУЮ: Проректор = вавчальної роботи **Інна СТАЦИЕВСЬКА** 28 cepture 2020 p.

Силабус навчальної дисципліни

## «Інформаційні технології»

Освітня програма - Бібліотекознавство та інформаційноаналітична діяльність

Спеціальність - 029 Інформаційна, бібліотечна та архівна справа

Галузь знань - 02 Культура і мистецтво

Перший бакалаврський рівень вищої освіти

Харків - 2020

Силабус склала к.т.н. доцент, доцент кафедри інформаційних технологій Побіженко І.О.

Силабус затверджено на засіданні кафедри психології та педагогіки, протокол № 2 від «25» серпня 2020 р.

Завідувач кафедри психології та педаготіки

Feopria ACCCB

Силабус затверджено на засіданні ради факультету соціальних комунікацій і музейно-туристичної діяльності, протокол № 1 від «27» серпня 2020 р.

Голова ради ф-ту

Алла сОЛЯНИК

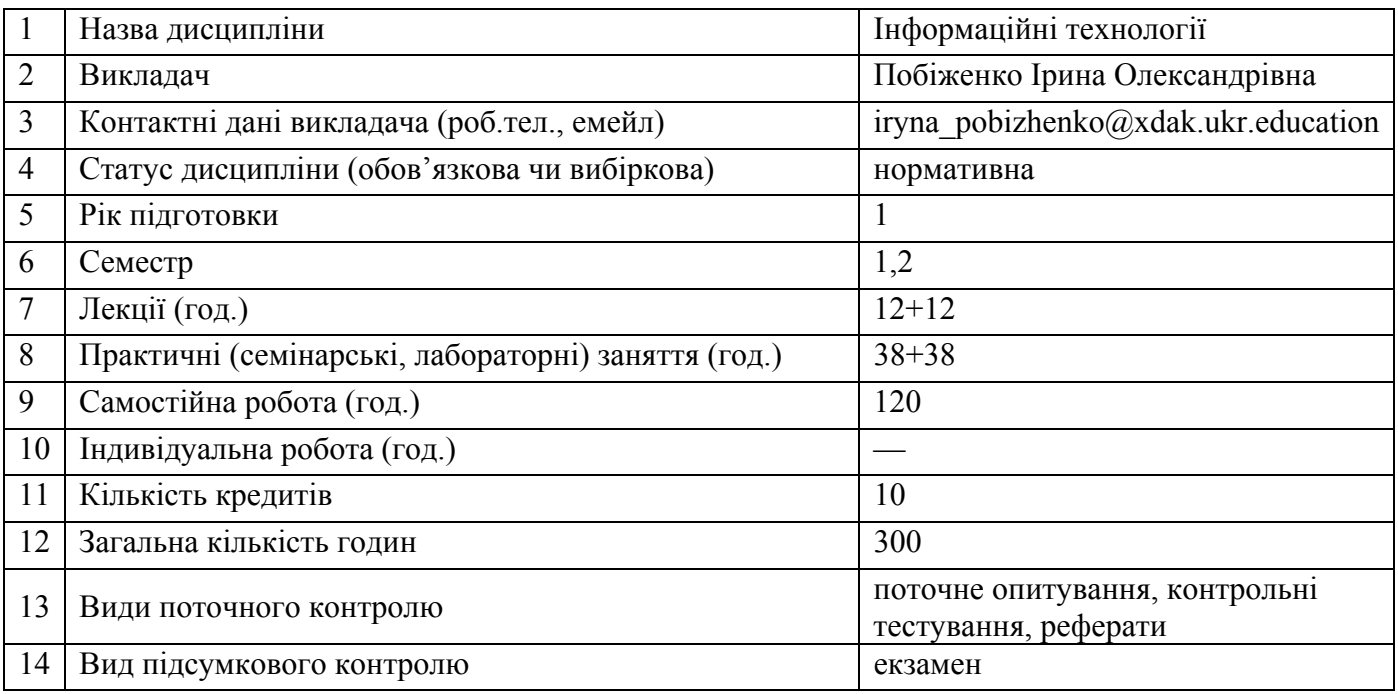

#### **1. Загальна інформація про дисципліну**

#### **2. Анотація дисципліни**

#### **2.1. Місце дисципліни в програмі навчання**

Навчальна дисципліна «Інформаційні технології» покликана допомогти студенту досягнути розуміння інформаційних технологій, володіти методами ефективної організації освітньовиховного процесу у закладі вищої освіти. У процесі вивчення дисципліни студенти мають усвідомити аспекти інформаційних технологій у вищій освіти. Окрім цього інформаційні технології як навчальна дисципліна покликана сприяти формуванню у студентів здібностей до розвитку в інформаційних технологіях, забезпечити відпрацювання навичків в інформаційних технологій, досягти розуміння логіки інформаційних технологій, а також уміння і готовності формувати команду і працювати в ній.

#### **2.2. Пререквізити та постреквізити дисципліни**

Інформаційні технології функціонує і розвивається у нерозривному зв'язку як із багатьма суспільними науками (математика. комп'ютерні мережі.), так і з тими, що сфокусовані на проблемах управління виробництвом, підприємницькою та бізнесовою діяльністю. Своєю чергою, здобутий студентами у ході вивчення навчальної дисципліни «Психологія управління» фрагмент соціокультурного досвіду у вигляді системи знань, умінь, норм і цінностей стане теоретичним підґрунтям подальшого вивчення на ІІ (магістерському) освітньому рівні таких навчальних дисциплін як «Психологія соціального впливу», «Реклама та PR-технології», а також при проходженні виробничої практики (стажування) і підготовці освітньо-кваліфікаційних робіт (написання міждисциплінарних курсових, дипломної роботи тощо).

**2.3. Мета вивчення дисципліни** надання студентам знань і навичок володіння сучасними інформаційними технологіями; можливості оволодіння як самими технологіями, так і їх використанням у сучасній бібліотечно-інформаційній діяльності.

#### **2.4. Завдання вивчення дисципліни.**

.

- розглянути еволюцію персональних електроннообчислю-вальних машин (ПЕОМ);
- $\square$ Вивчити основи роботи в операційній системі (ОС) Windows на рівні файлів та каталогів;
- $\bullet$   $\square$  навчити студентів працювати з текстовим процесором OpenOffice (LibreOffice) Writer;
- $\square$  навчити студентів обробляти економічні, комерційні,
- *iнформаційні масиви за допомогою табличного процесору OpenOffice (LibreOffice) Calc.*
- У результаті вивчення навчальної дисципліни студент повинен **Знати:**
- архітектуру ПЕОМ;
- операційні системи Windows;
- принципи роботи з редактором тексту OpenOffice (LibreOffice)Writer;
- принципи роботи з табличним процесором OpenOffice (LibreOffice) Calc:

#### **Вміти:**

- працювати в операційній системі Windows;
- · працювати з папками та файлами в операційній системі Windows;
- · працювати з дисководом та CD-ROM;
- в текстовому процесорі OpenOffice (LibreOffice) Writer:
- створювати файли;
- редагувати та формувати документи;
- створювати стилі;
- створювати списки;
- створювати колонтитули;
- створювати таблиці;
- користуватися майстрами та шаблонами;
- створювати автоматичні змісти;
- · в табличному процесорі OpenOffice (LibreOffice) Calc;
- створювати файли;
- редагувати та форматувати документи;
- користуватися майстром формул;
- створювати діаграми;

#### **2.5. Найменування та опис компетентностей, формування котрих забезпечує вивчення дисципліни.**

#### **Загальні та професійні компетентності:**

 Здатність здійснювати відбір, аналіз, оцінку, систематизацію, моніторинг, організацію, зберігання, розповсюдження та надання в користування інформації та знань у будь-яких форматах;

 Здатність використовувати методи систематизації, пошуку, збереження, класифікації інформації для різних типів інформаційних ресурсів;

 Здатність аналізувати закономірності функціонування потоків та масивів документів та електронних даних;

 Здатність до подальшого навчання з високим рівнем автономності, постійного підвищення рівня інформаційної культури;

Здатність до пошуку, опрацювання та аналізу інформації з різних джерел..

#### **2.6. Результати навчання.**

Результати вивчення даної освітньої компоненти деталізують такі програмні результати навчання:

 Володіти знаннями з теорії і практики інформаційної діяльності щодо впровадження та використання комунікаційних технологій у соціальних системах, мультимедійного забезпечення інформаційної діяльності;

 Застосовувати знання і розуміння для формулювання і вирішення завдань для удосконалення інформаційно-документних систем;

 Володіти знаннями з теорії і практики інформаційної діяльності щодо впровадження та використання технологій документних комунікацій в мережі Інтернет та в соціальних мережах;

 Здійснювати пошук інформації в різних джерелах для розв'язання завдань спеціальності; Володіти інформаційною культурою, вміти узагальнювати, аналізувати і синтезувати інформацію в діяльності, пов'язаній із її пошуком, накопиченням, зберіганням і використанням

#### **3. Політика дисципліни**

**3.1. Політика виставлення оцінок** (пропущені заняття, відпрацювання пропусків): кожна оцінка виставляється відповідно до розроблених викладачем та заздалегідь оголошених студентам критеріїв, а також мотивується в індивідуальному порядку на вимогу студента; у випадку не відпрацювання студентом усіх передбачених т. предметн занять до екзамену він не допускається; пропущені заняття обов'язково мають бути відпрацьовані. Форму і час відпрацювання студент та викладач взаємопогоджують.

**3.2. Політика академічної поведінки та доброчесності** (плагіат, поведінка в аудиторії): конфліктні ситуації мають відкрито обговорюватись в академічних групах з викладачем, необхідно бути взаємно толерантним, поважати думку іншого. Плагіат та інші форми нечесної роботи неприпустимі. Недопустимі підказки і списування у ході семінарських занять, контрольних роботах, на іспиті.

Норми академічної етики: дисциплінованість; дотримання субординації; чесність; відповідальність; робота в аудиторії з відключеними мобільними телефонами.

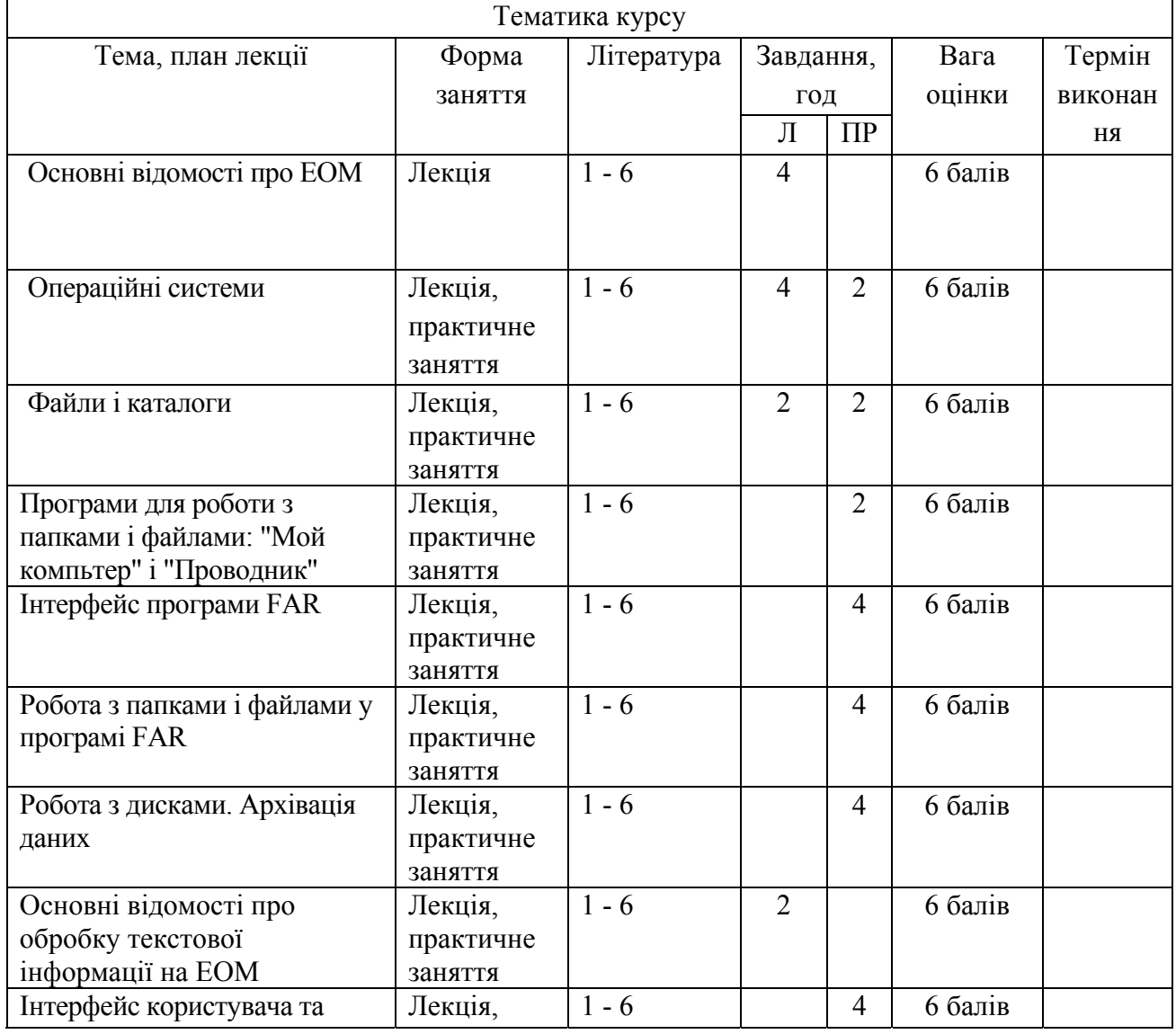

#### 5 **Програма навчальної дисципліни:**

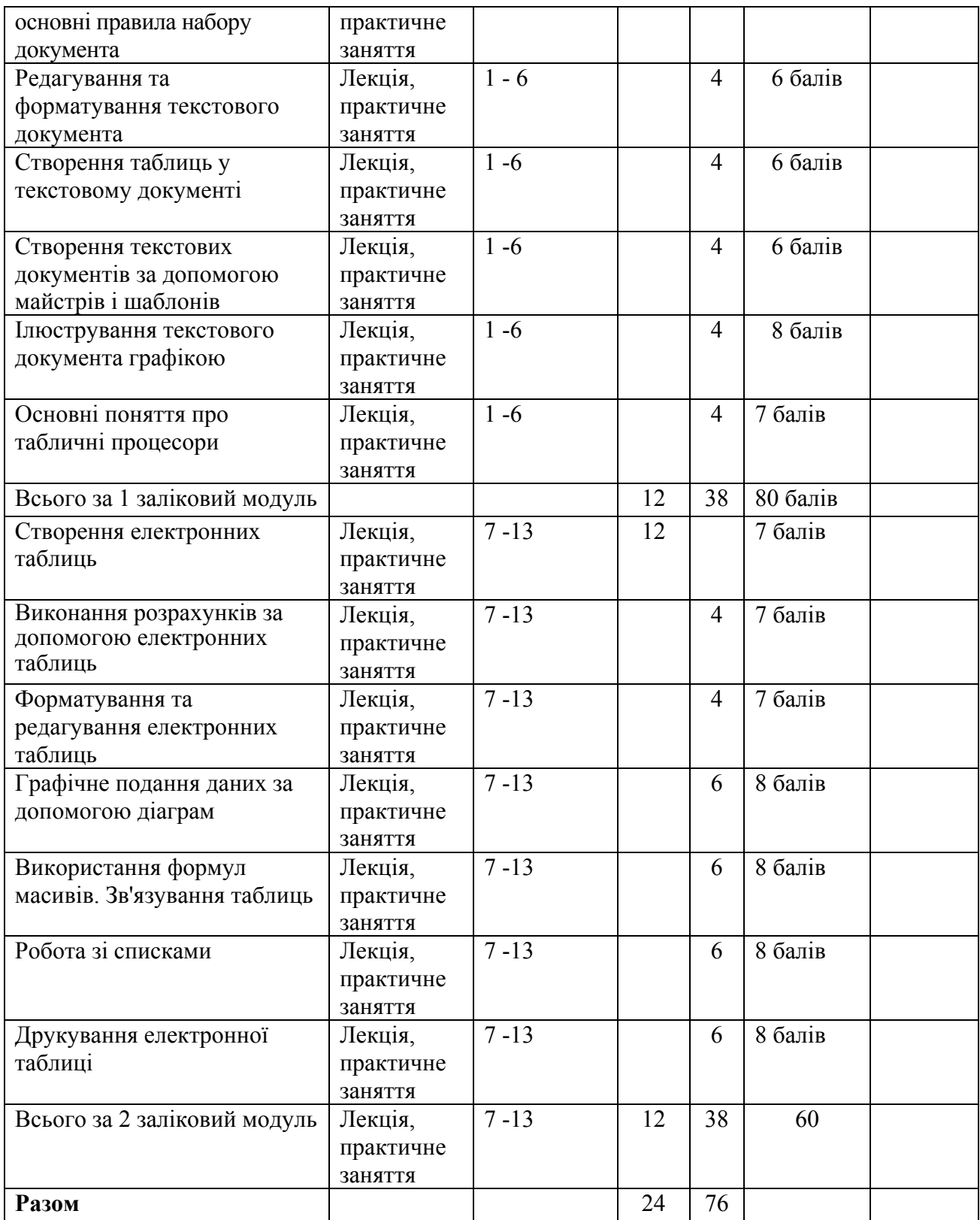

### **5. Тематика семінарських (або практичних) занять**

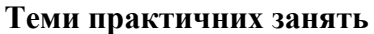

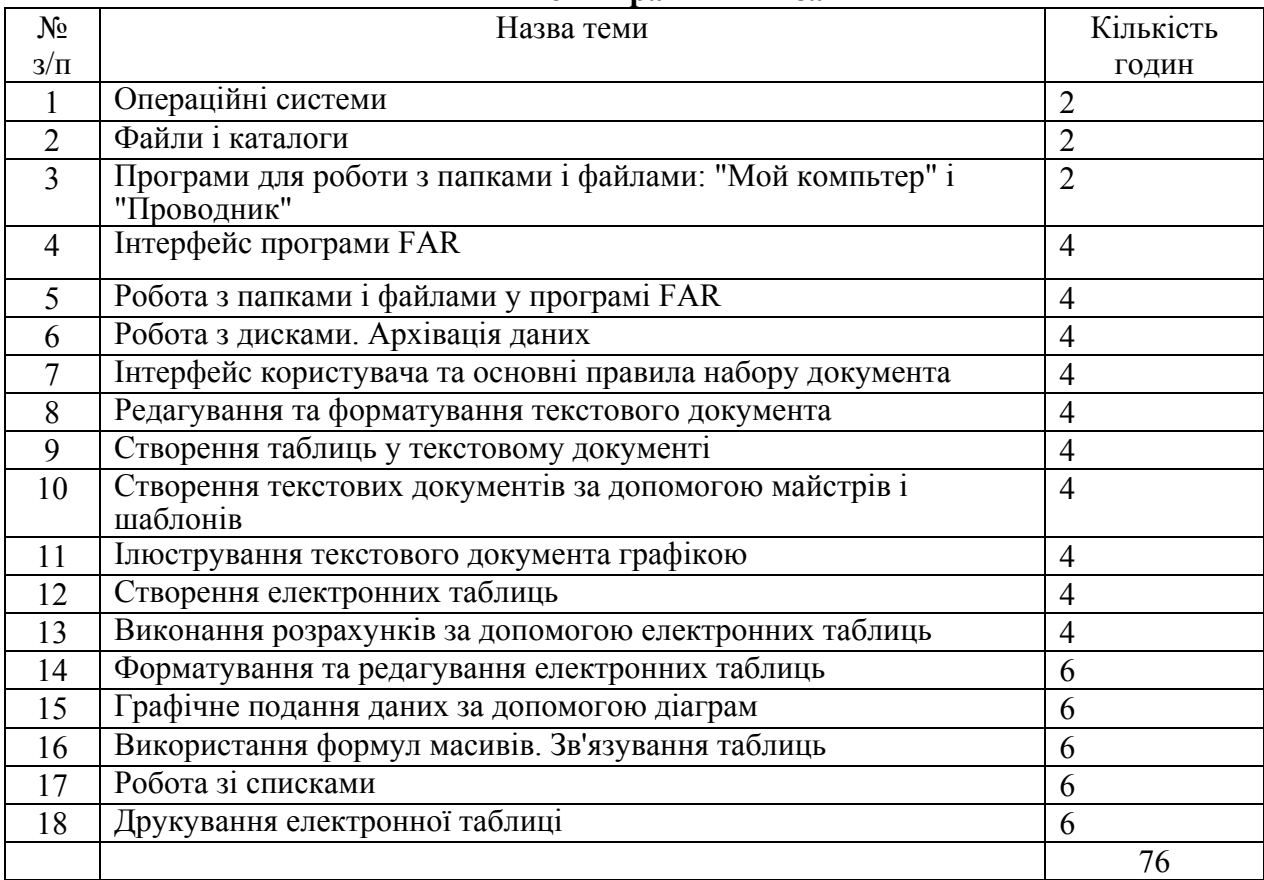

### **6. Самостійна робота**

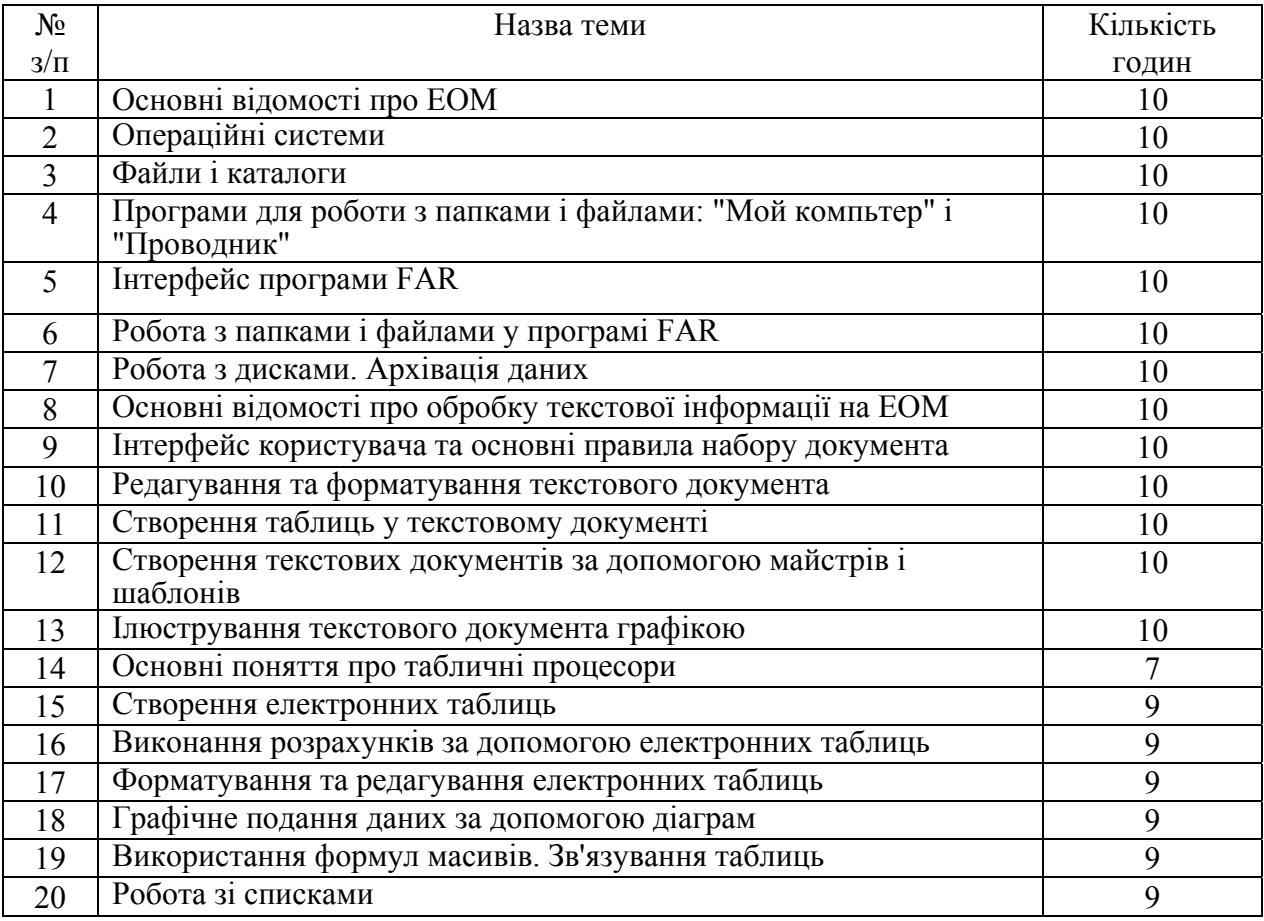

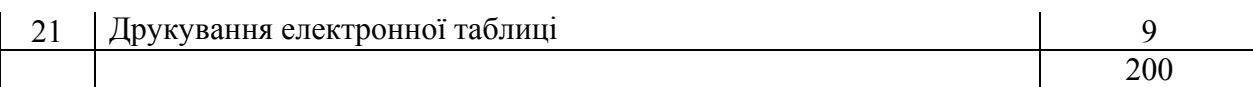

#### **7. Засоби оцінювання та методи демонстрування результатів навчання**

Рівень досягнення запланованих результатів навчання перевірятиметься за допомогою таких форм контролю:

Іспит

Поточне тестування, оцінка за реферат, співбесіда, перевірка конспектів, перевірка виконання завдань практичних занять, підсумковий письмовий тест.

#### **8. Критерії, форми поточного та підсумкового контролю**

Підсумковий бал (за 100-бальною шкалою) з 1 залікового модулю дисципліни "Інформаційні технології" визначається як середньозважена величина, залежно від питомої ваги кожної складової залікового кредиту:

Підсумковий бал (за 100-бальною шкалою) з 2 залікового модулю з дисципліни "Інформаційні технології" визначається як середньозважена величина, залежно від питомої ваги кожної складової залікового кредиту:

Для заліку

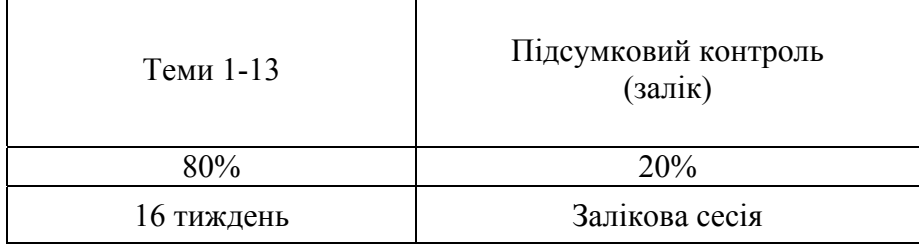

#### **Для екзамену**

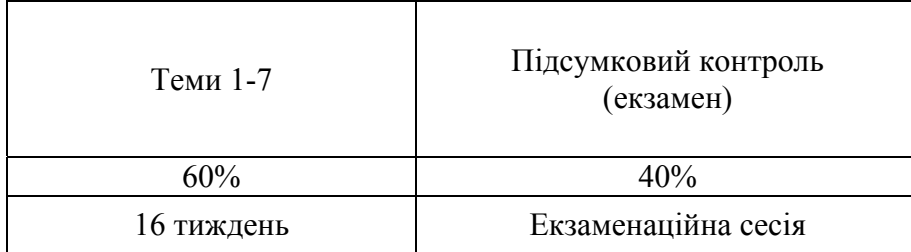

#### **Шкала оцінювання:**

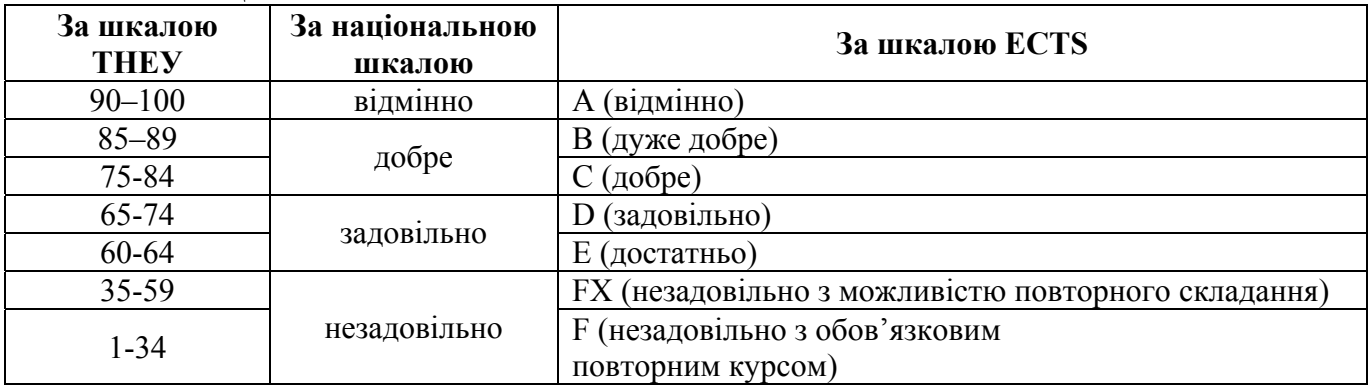

#### **11. Інструменти, обладнання та програмне забезпечення, використання яких передбачає навчальна дисципліна**

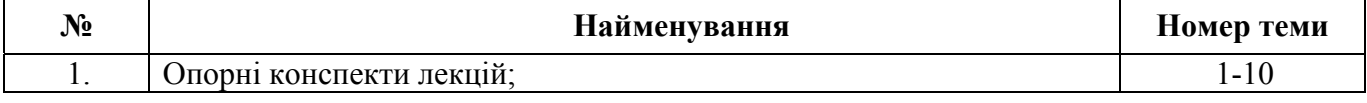

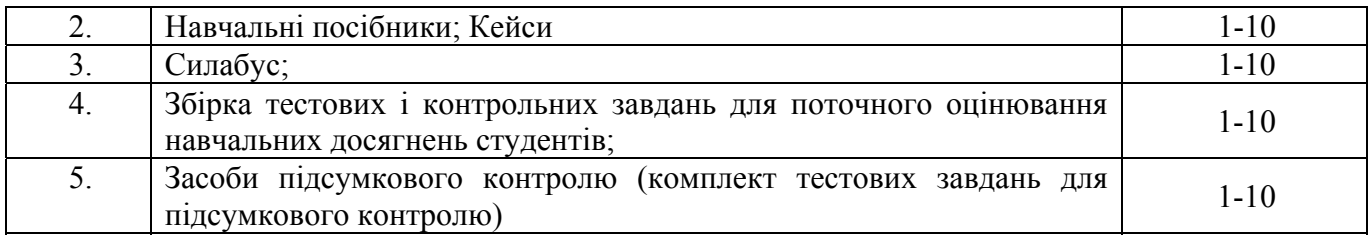

#### **РЕКОМЕНДОВАНІ ДЖЕРЕЛА ІНФОРМАЦІЇ Базова**

- 1. Асеев Г. Г. Этапы подготовки задач на ПЭВМ в документоведении : учеб. пособие / Г. Г. Асеев. — Х. : ХГИК, 1996. — 174 с.
- 2. OpenOffice.org: Теория и практика / И. Хахаев, В. Машков, Г. Губкина и др. М. : ALT Linux ; БИНОМ. Лаборатория знаний, 2008. 318 с. : ил.
- 3. Матвеев Б. Н. Информационные технологии. Ч. І. Основы вычислительной техники: практикум / Харк. гос. акад. культури; Б. Н. Матвеев. — Х. : ХГАК, 2000. — 109 с.
- 4. Матвеев Б. Н. Информационные технологии. Ч. II. Редактор текстов: практикум / Б. Н. Матвеев. — Х. : ХДАК, 2000. — 153 с.
- 5. Матвеев Б. Н. Информационные технологии. Ч. III. Табличные процессоры : практикум / Б. Н. Матвеев. — Х. : ХДАК, 2000. — 158 с.
- 6. Николь Н. Создание и редактирование электронных таблиц в среде OpenOffice.org: учеб. пособие / Н. Николь. — М., 2008. — 85 с.
- 7. Фигурнов В. З. IBM PC для пользователя: DOS и Windows. 6-e изд., перераб. и доп. / В. З. Фигурнов. — М. : Инфра-М, 1995. — 432 с. : ил.
- 8. Создание и редактирование текстов в среде OpenOffice.org (ПО для создания и редактирования текстов): учеб. пособие. — М., 2008. — 59 с.

#### Допоміжна

- 1. Беленький Ю. М. Microsoft Word 2000 / Ю. М. Беленький, С. Ю. Власенко. СПб. : БХВ– Санкт-Петербург, 1999. — 992 с.
- 2. Дженнингс Р. Использование Microsoft Access 2000 / Р. Дженнигс. М.: ДМК, 2000. 1152 с.
- 3. Додж М. Эффективная работа с Microsoft Excel 2000 / М. Додж, К. Стинсон. СПб. : Питер,  $2002 - 1056$  c.
- 4. Ефимова О.В. Microsoft Excel 2003: Электронные таблицы (2-е издание, с CD-ROM) / О.В. Ефимова. —М. :"Интеллект-Центр", 2006. — 112 с.
- 5. Каныгин Ю. М. Основы теоретической информатики. / Ю. М. Каныгин, Г. И. Калитич. К. : Наук. думка, 1990. — 232 с.
- 6. Карлберг К. Бизнес-анализ с помощью Excel 2000: пер. с англ. : учеб. пособие / К. Карлберг. М. : Издат. дом «Вильямс», 2000. — 480 с.
- 7. Колесников А. Excel 2000: руссифицированная версия. / А. Колесников. К. : Издат. группа ВНУ, 1999. — 496 с. Microsoft Excel
- 8. Колесников А. EXCEL 97 / А. Колесников. К. : Издат. группа BHV, 1997. 528 с.
- 9. Кронан Д. Microsoft Office. Word 2003 / Д. Кронан, Л. Маккой, М. Мэттьюз. М. :"НТ Пресс",·2005. —·240 с.
- 10. Мак-Федрис П. Формулы и функции в Microsoft Excel 2003/ Мак-Федрис П. М. : Издат. дом «Вильямс», 2006. — 576 с.
- 11. Мармел Э. Microsoft Word 2003 / Э. Мармел. М. :"НТ Пресс", 2007. —· 320 с.
- 12. Нильсен Дж. Microsoft Excel 97 : справочник / Дж. Нильсен. СПб. : Питер, 1998. 320 с.
- 13. Тайц А. Corel Draw 9 : Краткий курс / А. Тайц. СПб. : Питер, 1999. 464 с.

#### **Інформаційні ресурси**

- 1. Бібліотека Харківської державної академії культури.
- 2. Бібліотека Харківського національного університету В. Н. Каразіна.
- 3. Харківська державна наукова бібліотека імені В. Г. Короленка.
- 4. About the Information Literacy Section [Electronic resource]. Retrieved from : http://www.ifla.org/about-information-literacy. – Title screen.
- 5. UNESCO. (n.d.). Media and information literacy [Electronic resource]. Retrieved from : http://portal.unesco.org/ci/en/ev.php-
	- URL\_ID=15886&URL\_DO=DO\_TOPIC&URL\_SECTION=201.html. Title screen.
- 6. UNESCO. (n.d.). Media and Information Literacy : Documents [Electronic resource]. Retrieved from  $\frac{http://portal.unesco.org/ci/en/ev.php-}{$ URL\_ID=22445&URL\_DO=DO\_TOPIC&URL\_SECTION=-465.html. – Title screen.
- 7. Міністерство інформаційної політики [Електронний ресурс]. Режим доступу : http://mip.gov.ua. – Назва з екрану.
- 8. Українська бібліотечна енциклопедія [Електронний ресурс]. Режим доступу : http://ube.nplu.org. – Назва з екрану.